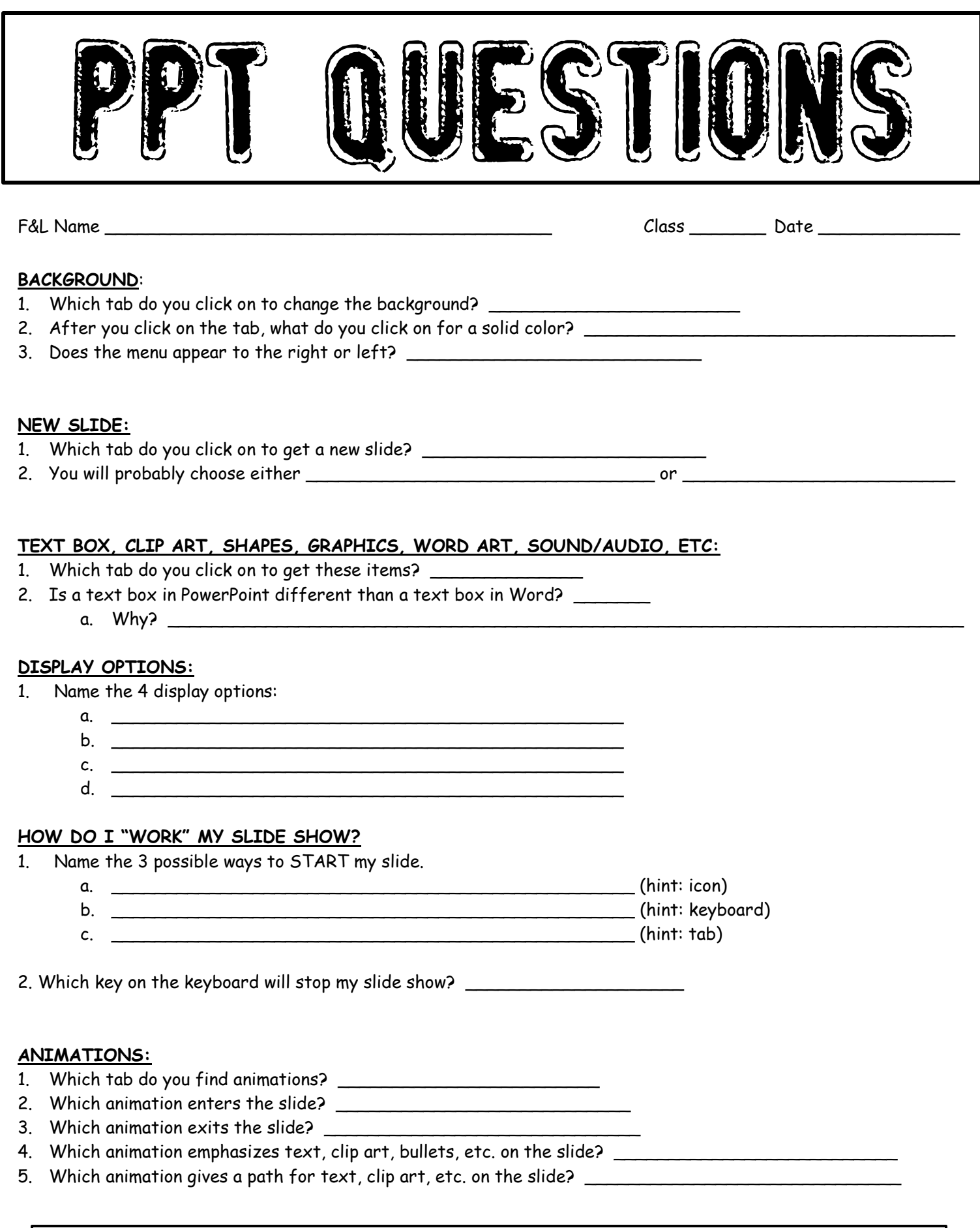

USE YOUR NOTES TO HELP YOU!!